# **Peng3dnet Documentation**

*Release 0.2.0*

**notna**

**May 12, 2022**

## **Contents**

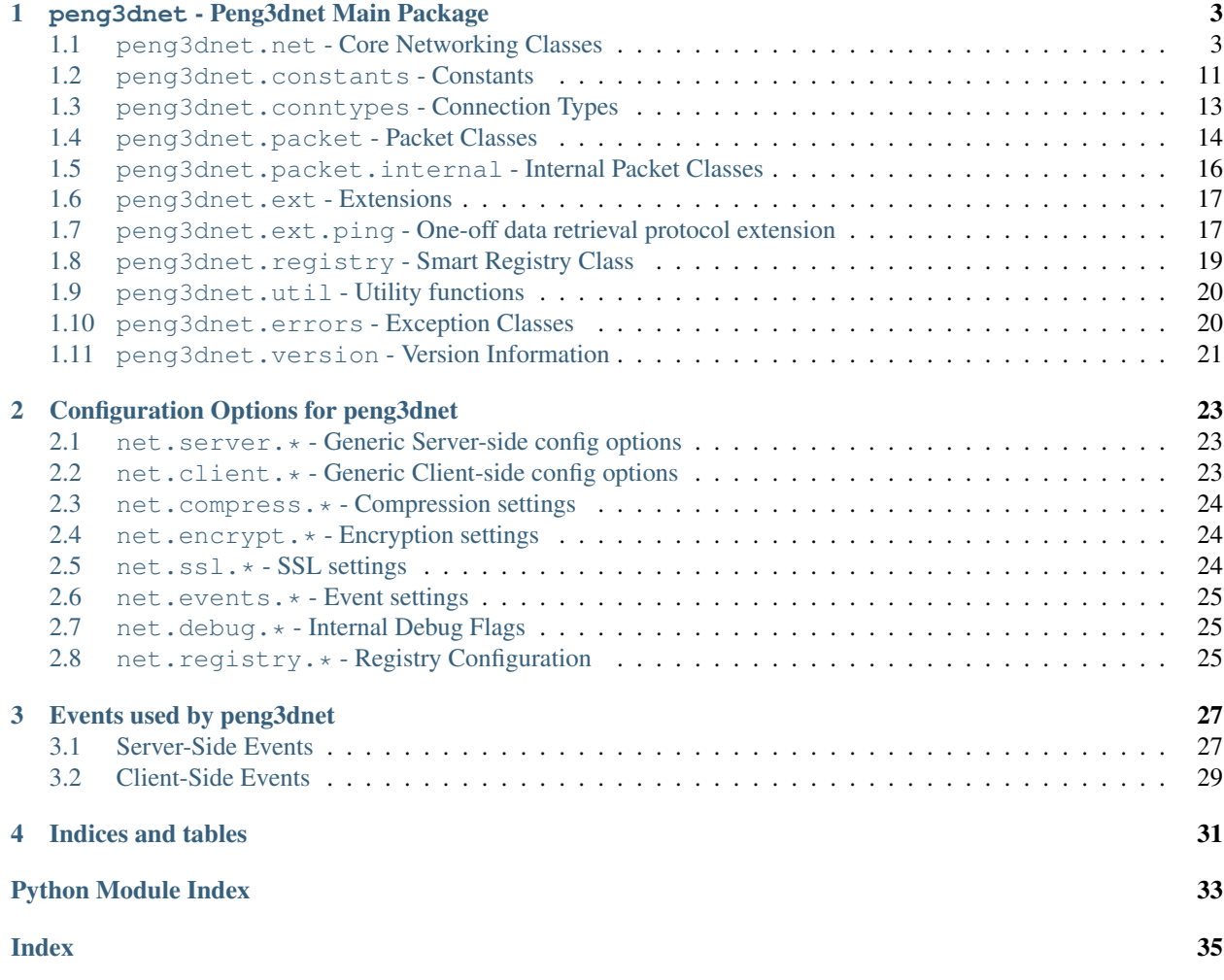

Contents:

# CHAPTER 1

## peng3dnet - Peng3dnet Main Package

<span id="page-6-5"></span><span id="page-6-0"></span>This package represents the root package of the peng3dnet networking library.

Most classes defined in submodules are also available at the package level, e.g.  $peng3dnet.net$ .net.Server() will also be available as peng3dnet.Server().

\*-importing submodules and packages should generally be safe, as all modules use the \_\_all\_\_ variable to explicitly define their exported classes.

## <span id="page-6-1"></span>**1.1 peng3dnet.net - Core Networking Classes**

<span id="page-6-4"></span>peng3dnet.net.**STRUCT\_HEADER = <Struct object>**

[struct.Struct](https://docs.python.org/3/library/struct.html#struct.Struct) instance used for rapid encoding and decoding of header data.

#### See also:

See [peng3dnet.constants.STRUCT\\_FORMAT\\_HEADER](#page-14-1) for more information.

<span id="page-6-3"></span>peng3dnet.net.**STRUCT\_LENGTH32 = <Struct object>**

[struct.Struct](https://docs.python.org/3/library/struct.html#struct.Struct) instance used for rapid encoding and decoding of the length prefix.

#### See also:

See [peng3dnet.constants.STRUCT\\_FORMAT\\_LENGTH32](#page-14-2) for more information.

<span id="page-6-2"></span>**class** peng3dnet.net.**Server**(*peng=None*, *addr=None*, *clientcls=None*, *cfg=None*) Server class representing the server side of the client-server relationship.

Usually, a server will be able to serve many clients simultaneously without problems. This is achieved using the [selectors](https://docs.python.org/3/library/selectors.html#module-selectors) standard library module, which internally uses [select](https://docs.python.org/3/library/select.html#module-select) or similiar techniques.

If given, peng should be an instance of [peng3d.peng.Peng](https://peng3d.readthedocs.io/en/latest/api/peng3d.peng.html#peng3d.peng.Peng) and will be used for sending events and the configuration system. Note that without a valid peng parameter, the event system will not work and a custom config stack will be created. If a peng parameter is given, its config stack will be adapted and the event system enabled.

See also:

<span id="page-7-5"></span>See [net.events.enable](#page-28-3) and *[Events used by peng3dnet](#page-30-0)* for more information on the event system.

addr, if given, should be a value parseable by  $peng3dnet.util.normalize\_addr_scoreketstype()$ . If addr is not given, first [net.server.addr](#page-26-3) is tried, then [net.server.addr.host](#page-26-3) and [net.](#page-26-4) [server.addr.port](#page-26-4). If any given address is missing an explicitly specified port, [net.server.addr.](#page-26-4) [port](#page-26-4) is supplemented.

clientcls may be used to override the class used for creating new client-on-server objects. Defaults to [ClientOnServer](#page-9-0).

cfg may be used to override initial configuration values and should be a dictionary.

#### <span id="page-7-2"></span>**addConnType**(*t*, *obj*)

Adds a connection type to the internal registry.

t should be the string name of the connection type.

obj should be an instance of a subclass of  $penq3dnet$ .conntypes. ConnectionType().

Trying to register a name multiple times will cause an [AlreadyRegisteredError](#page-24-1).

#### <span id="page-7-4"></span>**bind**()

Creates and binds the socket used for listening for new connections.

Repeated calls of this method will be ignored.

If SSL is enabled, an SSL context will be created and the socket wrapped according to the SSL settings.

#### See also:

See [net.ssl.enabled](#page-28-4) for more information about the SSL configuration.

Currently, the socket will be configured to listen for up to 100 connection requests in parallel.

After binding of the socket, the event peng3dnet: server.bind will be sent.

#### <span id="page-7-1"></span>**close\_connection**(*cid*, *reason=None*)

Closes the connection to the given peer due to the optional reason.

cid should be the Client ID number.

reason may be a string describing the reason.

#### **genCID**()

Generates a client ID number.

These IDs are guaranteed to be unique to the instance that generated them.

Usually, these will be integers that simply count up and are not meant to be cryptographically secure.

#### <span id="page-7-3"></span>**initialize**()

Initializes internal registries used during runtime.

Calling this method repeatedly will be ignored.

Currently, this registers packets and connection types. Additionally, the [peng3dnet:server.](#page-30-3) [initialize](#page-30-3) event is sent.

Subclasses and Mix-ins may hook into this method via definition of methods named  $_{\text{req\_packets\_*}}$ or  $\text{reg\_contypes}$  with the star being an arbitrary string. The method may not take any arguments.

#### <span id="page-7-0"></span>**interrupt**()

Wakes up the main loop by sending a special message to an internal socket.

This forces the main loop to iterate once and check that the system is still running.

Also sends the peng3dnet: server. interrupt event.

<span id="page-8-4"></span>**join**(*timeout=None*)

Waits for all spawned threads to finish.

If timeout is given, it indicates the total amount of time spent waiting.

If a thread has not been started yet, it will be skipped and not waited for.

#### <span id="page-8-3"></span>**process**(*wait=False*, *timeout=None*)

Processes all packets awaiting processing.

If wait is true, this function will wait up to timeout seconds for new data to arrive.

It will then process all packets in the queue, decoding them and then calling the appropriate event handlers. This method assumes all messages are packed with msgpack.

If the connection type allows it, event handlers will be called and the [peng3dnet:server.](#page-31-0) [connection.recv](#page-31-0) event is sent.

This method returns the number of packets processed.

#### **process\_async**()

Processes packets asynchronously.

Internally calls [process\\_forever\(\)](#page-8-0) in a separate daemon thread named peng3dnet process Thread.

#### <span id="page-8-0"></span>**process\_forever**()

Processes packets in a blocking manner.

Note that this method is currently not interruptable and thus uses short timeouts of about 10ms, causing a slight delay in stopping this loop.

#### <span id="page-8-2"></span>**process\_single\_packet**(*client*)

Called when there should be enough data to process a single packet.

client is an instance of *[ClientOnServer](#page-9-0)* representing the client.

Currently parses a single packet including length prefix and calls  $receive\_packet$  () with the packet data.

#### **receive\_data**(*data*, *cid*)

Called when new raw data has been read from a socket.

Note that the given data may contain only parts of a packet or even multiple packets.

cid is the integer ID number of the client the data was received from.

By default, the received data is stored in a buffer until enough data is available to process a packet, then [process\\_single\\_packet\(\)](#page-8-2) is called.

#### <span id="page-8-1"></span>**receive\_packet**(*data*, *cid*)

Called when a full packet has been received.

data is the raw packet data without length prefix.

cid is the integer ID number of the client.

Currently, this puts the data in a queue to be processed further by  $process($ .

#### **register\_packet**(*name*, *obj*, *n=None*)

Registers a new packet with the internal registry.

name should be a string of format namespace:category.subcategory.name where category may be repeated.

obj should be an instance of a subclass of  $peng3dnet$ .packet.Packet().

<span id="page-9-4"></span>n may be optionally used to force a packet to use a specific packet ID, otherwise one will be generated.

#### **runAsync**(*selector=<class 'selectors.EpollSelector'>*) Runs the server main loop in a seperate thread.

selector may be changed to override the selector used for smart waiting.

This method does not block and should return immediately.

The newly created thread will be named peng3dnet Server Thread and is a daemon thread, i.e. it will not keep the program alive.

**runBlocking**(*selector=<class 'selectors.EpollSelector'>*)

Runs the server main loop in a blocking manner.

selector may be changed to override the selector used for smart waiting.

This method blocks until  $stop()$  is called.

#### **sendEvent**(*event*, *data=None*)

Helper method used to send events.

Checks if the event system is enabled, adds the peng and server data attributes and then sends it.

#### <span id="page-9-3"></span>**send\_message**(*ptype*, *data*, *cid*)

Sends a message to the specified peer.

ptype should be a valid packet type, e.g. either an ID, name or object.

data should be the data to send to the peer.

cid should be the Client ID number to send the message to.

Note that all data encoding will be done synchronously and may cause this method to not return immediately. The packet may also be encrypted and compressed, if applicable.

Additionally, the peng3dnet: server.connection.send event is sent if the connection type allows it.

#### <span id="page-9-2"></span>**shutdown**(*join=True*, *timeout=0*, *reason='servershutdown'*)

Shuts down the server, disconnecting all clients.

If join is true, this method will block until all clients are disconnected or timeout seconds have passed. If timeout is 0, it will be ignored.

reason will be used as the closing reason and transmitted to all clients.

After these messages have been sent,  $stop()$  is called and the  $peng3dnet:server.shutdown$ event is sent.

<span id="page-9-1"></span>**stop**()

Stops the running server main loop.

Will set an internal flag, then sends the event  $peng3dnet:server.stop$  and calls [interrupt\(\)](#page-7-0) to force the close.

Note that this will not close open connections properly, use  $shutdown()$  instead.

#### <span id="page-9-0"></span>**class** peng3dnet.net.**ClientOnServer**(*server*, *conn*, *addr*, *cid*)

Class representing a client on the server.

This serves mainly as a data structure for storing the state of a specific connection.

This class is not intended to be created manually.

server is the instance of *[Server](#page-6-2)* that created this object.

<span id="page-10-3"></span>conn is the socket that should be used for communication with this client.

addr is the address of this client.

cid is the unique Client ID assigned to this client.

**close**(*reason=None*)

Called to close the connection to this client.

This method is not an event handler, use on  $close()$  instead.

#### <span id="page-10-0"></span>**on\_close**(*reason=None*)

Called when the connection has been closed.

reason is the reason sent either by the peer or passed by the caller of [Server.](#page-7-1) [close\\_connection\(\)](#page-7-1).

#### **on\_connect**()

Sent once a connection has been established.

Note that at the time this method is called the handshake may not be finished, see on handshake complete() instead.

#### <span id="page-10-1"></span>**on\_handshake\_complete**()

Called when the handshake has been completed.

The default implementation sends the peng3dnet: server.connection.handshakecomplete event and changes the connection state to [STATE\\_ACTIVE](#page-15-0).

May be overridden by subclasses.

#### **on\_receive**(*ptype*, *msg*)

Called when a packet has been received.

ptype will be an integer or string representing the packet type.

msg will be a Python object decoded from the raw message via messagepack.

#### **on\_send**(*ptype*, *msg*)

Called when a packet has been sent.

ptype will be the packet type in either string, integer or object form.

msg will be the Python object that has been encoded and sent via messagepack.

<span id="page-10-2"></span>**class** peng3dnet.net.**Client**(*peng=None*, *addr=None*, *cfg=None*, *conntype='classic'*) Client class representing the client side of the client-server relationship.

A client can only be connected to a single server during its lifetime, recycling of client instances is not supported.

If given, peng should be an instance of [peng3d.peng.Peng](https://peng3d.readthedocs.io/en/latest/api/peng3d.peng.html#peng3d.peng.Peng) and will be used for sending events and the configuration system. Note that without a valid peng parameter, the event system will not work and a custom config stack will be created. If a peng parameter is given, its config stack will be adapted and the event system enabled.

#### See also:

See net. events. enable and *[Events used by peng3dnet](#page-30-0)* for more information on the event system.

addr, if given, should be a value parseable by  $penq3dnet.util.normalize$  addr socketstyle(). If addr is not given, first [net.client.addr](#page-26-5) is tried, then [net.client.addr.host](#page-26-5) and [net.](#page-26-6) [client.addr.port](#page-26-6). If any given address is missing an explicitly specified port, [net.client.addr.](#page-26-6) [port](#page-26-6) is supplemented.

cfg may be used to override initial configuration values and should be a dictionary.

<span id="page-11-6"></span>Optionally, the connection type may be specified via conntype, which may be set to a string identifying the type of the connection. This should usually be [CONNTYPE\\_CLASSIC](#page-15-1) or one of the other CONNTYPE\_ $*$ constants. Note that the connection type specified must also be registered via  $addConnType()$ , except for the built-in connection types.

#### <span id="page-11-0"></span>**addConnType**(*t*, *obj*)

Adds a connection type to the internal registry.

t should be the string name of the connection type.

obj should be an instance of a subclass of [peng3dnet.conntypes.ConnectionType\(\)](#page-16-1).

Trying to register a name multiple times will cause an [AlreadyRegisteredError](#page-24-1).

#### **close**(*reason=None*)

Called to close the connection to the server.

This method is not an event handler, use on close() instead.

Also sends the event peng3dnet: client.close.

#### <span id="page-11-3"></span>**close\_connection**(*cid=None*, *reason=None*)

Closes the connection to the server due to the optional reason.

cid is a dummy value used for compatibility with server applications.

reason may be a string describing the reason.

#### <span id="page-11-5"></span>**connect**()

Connects the client with a server.

Note that the server must have been specified before calling this method via either the addr argument to the initializer or any of the  $net$ .  $client$ .  $addr$  config values.

Repeated calls of this method will be ignored.

If SSL is enabled, this method will also initialize the SSL Context and load the certificates.

After the connection has been made, the peng3dnet.client.connect event is sent.

#### <span id="page-11-4"></span>**initialize**()

Initializes internal registries used during runtime.

Calling this method repeatedly will be ignored.

Currently, this registers packets and connection types. Additionally, the peng3dnet: client. [initialize](#page-32-1) event is sent.

Subclasses and Mix-ins may hook into this method via definition of methods named  $_{\text{reg\_packets\_*}}$ or  $r \neq r$  conntypes  $*$  with the star being an arbitrary string. The methods may not take any arguments.

#### <span id="page-11-2"></span>**interrupt**()

Wakes up the main loop by sending a special message to an internal socket.

This forces the main loop to iterate once and check that the system is still running.

Also sends the peng3dnet: client. interrupt event.

#### **join**(*timeout=None*)

Waits for all spawned threads to finish.

If timeout is given, it indicates the total amount of time spent waiting.

<span id="page-11-1"></span>If a thread has not been started yet, it will be skipped and not waited for.

#### <span id="page-12-4"></span>**on\_close**(*reason=None*)

Event handler called during connection shutdown.

It may or may not be possible to send data over the connection within this method, depending on various factors.

#### **on\_connect**()

Event handler called once a connection has been established.

Note that usually the handshake will still be in progress while this method is called.

See also:

See the  $\circ$ n\_handshake\_complete() event handler for a better indicator when data can be sent.

#### <span id="page-12-0"></span>**on\_handshake\_complete**()

Callback called once the handshake has been completed.

The default implementation sends the  $penq3dnet:client.handshakecomplete$  event and sets the connection state to [STATE\\_ACTIVE](#page-15-0).

#### **on\_receive**(*ptype*, *msg*)

Event handler called if data is received from the peer.

**on\_send**(*ptype*, *msg*)

Event handler called if data is sent to the peer.

#### <span id="page-12-3"></span>**process**(*wait=False*, *timeout=None*)

Processes all packets awaiting processing.

If wait is true, this function will wait up to timeout seconds for new data to arrive.

It will then process all packets in the queue, decoding them and then calling the appropriate event handlers. This method assumes all messages are packed with msgpack.

If the connection type allows it, event handlers will be called and the  $peng3dnet$ :client.recv event is sent.

This method returns the number of packets processed.

#### **process\_async**()

Processes packets asynchronously.

Internally calls [process\\_forever\(\)](#page-12-1) in a separate daemon thread named peng3dnet process Thread.

#### <span id="page-12-1"></span>**process\_forever**()

Processes packets in a blocking manner.

Note that this method is currently not interruptable and thus uses short timeouts of about 10ms, causing a slight delay in stopping this loop.

#### <span id="page-12-2"></span>**process\_single\_packet**(*client=None*)

Called when there should be enough data to process a single packet.

client is a dummy value used for compatibilizy with server applications.

Currently parses a single packet including length prefix and calls  $receive\_packet$  () with the packet data.

#### **pump\_write\_buffer**()

Tries to send as much of the data in the internal buffer as possible.

Note that depending on various factors, not all data may be sent at once. It is possible that sent data will be fragmented at arbitrary points.

<span id="page-13-4"></span>If an exception occurs while sending the data, it will be ignored and the error printed to the console.

#### **receive\_data**(*data*, *cid=None*)

Called when new raw data has been read from the socket.

Note that the given data may contain only parts of a packet or even multiple packets.

cid is a dummy value used for compatibility with server applications.

By default, the received data is stored in a buffer until enough data is available to process a packet, then [process\\_single\\_packet\(\)](#page-12-2) is called.

#### <span id="page-13-0"></span>**receive\_packet**(*data*, *cid=None*)

Called when a full packet has been received.

data is the raw packet data without length prefix.

cid is a dummy value used for compatibility with server applications.

Currently, this puts the data in a queue to be processed further by  $process($ .

#### **register\_packet**(*name*, *obj*, *n=None*)

Registers a new packet with the internal registry.

name should be a string of format namespace:category.subcategory.name where category may be repeated.

obj should be an instance of a subclass of [peng3dnet.packet.Packet\(\)](#page-17-1).

n may be optionally used to force a packet to use a specific packet ID, otherwise one will be generated.

#### **runAsync**(*selector=<class 'selectors.EpollSelector'>*)

Runs the client main loop in a seperate thread.

selector may be changed to override the selector used for smart waiting.

This method does not block and should return immediately.

The newly created thread will be named peng3dnet Client Thread and is a daemon thread, i.e. it will not keep the program alive.

#### <span id="page-13-3"></span>**runBlocking**(*selector=<class 'selectors.EpollSelector'>*)

Runs the client main loop in a blocking manner.

selector may be changed to override the selector used for smart waiting.

This method blocks until  $stop()$  is called.

#### **sendEvent**(*event*, *data*)

Helper method used to send events.

Checks if the event system is enabled, adds the peng and client data attributes and then sends it.

#### <span id="page-13-2"></span>**send\_message**(*ptype*, *data*, *cid=None*)

Sends a message to the server.

ptype should be a valid packet type, e.g. either an ID, name or object.

data should be the data to send to the server.

cid will be ignored, available for compatibility with server applications.

Note that all data encoding will be done synchronously and may cause this method to not return immediately. The packet may also be encrypted and compressed, if applicable.

<span id="page-13-1"></span>Additionally, the peng3dnet: client. send event is sent if the connection type allows it.

#### <span id="page-14-3"></span>**stop**()

Stops the running client main loop.

Will set an internal flag, then sends the event  $peng3dnet$ : client.stop and calls [interrupt\(\)](#page-11-2) to force the close.

Note that this will not close open connections properly, call  $close\$  connection () before calling this method.

#### **wait\_for\_close**(*timeout=None*)

Waits up to timeout seconds for the connection to close.

Returns immediately if the connection is already closed.

#### **wait\_for\_connection**(*timeout=None*)

Waits up to timeout seconds for the connection to be established.

Returns immediately if there is an active connection.

### <span id="page-14-0"></span>**1.2 peng3dnet.constants - Constants**

This module is designed to be imported via from peng3dnet.constants import \* without any side-effects.

#### peng3dnet.constants.**MAX\_PACKETLENGTH = 4294967295**

Constant equal to the maximum packet length representable by the length prefix in bytes.

Currently equals roughly 4.3GB or  $2 \times 32 - 1$  Bytes.

#### <span id="page-14-2"></span>peng3dnet.constants.**STRUCT\_FORMAT\_LENGTH32 = '!I'**

Format of the struct used for the length prefix.

This struct should be able to store a single integer value.

Note that changing this format string will break compatibility with non-modified peers.

For performance reasons,  $penq3dnet.net$ .  $STRUCT$  LENGTH32 should be used during runtime instead.

#### <span id="page-14-1"></span>peng3dnet.constants.**STRUCT\_FORMAT\_HEADER = '!IH'** Format of the struct used for the packet header.

This struct should be able to store a packet id encoded as an integer and a bitfield containing flags.

Note that changing this format string will break compatibility with non-modified peers.

For performance reasons,  $peng3dnet$ .net.STRUCT\_HEADER should be used during runtime instead.

#### peng3dnet.constants.**STATE\_INIT = 0**

Default connection state of every new connection.

#### peng3dnet.constants.**STATE\_HANDSHAKE\_WAIT1 = 1**

Connection state symbolizing the peer has to wait until its peer sends the required packet.

This connection state is part of the internal handshake and should not be used manually.

#### peng3dnet.constants.**STATE\_HANDSHAKE\_WAIT2 = 2**

Currently unused connection state.

#### peng3dnet.constants.**STATE\_WAITTYPE = 3**

Active connection state if the server is waiting for the client to send the connection type.

This connection state is part of the internal handshake and should not be used manually.

```
peng3dnet.constants.STATE_HELLOWAIT = 4
     HelloPacket.
     This connection state is part of the internal handshake and should not be used manually.
peng3dnet.constants.STATE_LOGGEDIN = 65
     Generic state indicating an active connection and successful authentication.
peng3dnet.constants.STATE_ACTIVE = 64
     Generic state indicating an active connection and successful handshake.
peng3dnet.constants.STATE_CLOSED = 128
     Internal state indicating a closed connection that may be removed completely.
peng3dnet.constants.MODE_NOTSET = 0
     Placeholder mode used to indicate that the mode has not yet been set.
peng3dnet.constants.MODE_CLOSED = 1
     Internal mode used to indicate that the connection is not active.
peng3dnet.constants.MODE_PING = 2
     Old internal mode used to indicate that a ping request is being made.
peng3dnet.constants.MODE_PLAY = 3
     Generic mode used to indicate that the connection is in play mode.
     The exact definition of this mode is up to the application.
peng3dnet.constants.MODE_CHAT = 4
     Generic mode used to indicate that the connection is in chat mode.
peng3dnet.constants.CONNTYPE_NOTSET
     Placeholder connection type.
     Note that this connection type will cause errors if used, use CONNTYPE_CLASSIC instead.
peng3dnet.constants.CONNTYPE_CLASSIC
     Classic connection type.
     See also:
     peng3dnet.conntypes.ClassicConnectionType for more information.
peng3dnet.constants.CONNTYPE_PING = 'ping'
     Ping request connection type.
peng3dnet.constants.FLAG_COMPRESSED = 1
     Flag bit set if the packet is compressed.
peng3dnet.constants.FLAG_ENCRYPTED_AES = 2
     Flag bit set if the packet is AES-Encrypted.
     Note that this flag is currently not implemented.
peng3dnet.constants.SIDE_CLIENT = 0
     Constant used to indicate the client side of the server-client relationship.
peng3dnet.constants.SIDE_SERVER = 1
     Constant used to indicate the server side of the server-client relationship.
peng3dnet.constants.SSLSEC_NONE = 0
     SSL Security level indicating that there is no SSL tunneling active.
     Default SSL Security level.
```
<span id="page-16-3"></span>peng3dnet.constants.**SSLSEC\_WRAPPED = 1**

SSL Security level indicating that the socket has been wrapped in a SSLSocket.

Note that this usually isn't more secure compared to [SSLSEC\\_NONE](#page-15-2).

```
peng3dnet.constants.SSLSEC_ENCRYPTED = 2
```
SSL Security level indicating that the SSL Tunnel uses encryption.

Only encryption enabled by the default in the standard library module  $\text{ss1}$  is regarded as secure.

```
peng3dnet.constants.SSLSEC_SERVERAUTH = 3
```
SSL Security level indicating that the server certificate is authentic and valid.

This includes hostname verification.

#### peng3dnet.constants.**SSLSEC\_BOTHAUTH = 4**

SSL Security level indicating that both server and client certificate are authentic and valid.

This includes hostname verification.

#### <span id="page-16-2"></span>peng3dnet.constants.**DEFAULT\_CONFIG**

Default configuration values.

This dictionary is used to look up default config values.

See also:

See *[Configuration Options for peng3dnet](#page-26-0)* for a list of all config options.

### <span id="page-16-0"></span>**1.3 peng3dnet.conntypes - Connection Types**

<span id="page-16-1"></span>**class** peng3dnet.conntypes.**ConnectionType**(*peer*)

Class representing a Connection Type implementation.

Connection Types are identified by their name, usually a lowercase string.

See Client () for how to specify the connection type used.

To use a custom connection type, it must be registered on both server and client via [Server.](#page-7-2) [addConnType\(\)](#page-7-2) or [Client.addConnType\(\)](#page-11-0), respectively.

peer is an instance of either Client () or [Server\(\)](#page-6-2).

Note that a single instance of this class will be shared between all connections of the type implemented by this class. Distinguishing single connections is possible via the cid parameter given to most methods. On the client side, this parameter will always be None.

#### **init**(*cid*)

Called when the  $SetTypePacket$  () is received on the server side, or sent on the client side.

Detecting which side of the connection is managed can be done by checking the cid parameter, if it is None, the client side is represented, else it represents the ID of the connected client.

#### **receive**(*msg*, *pid*, *flags*, *cid*)

Called whenever a packet is received via connection of the type represented by this class.

msg is the already decoded message or payload.

pid is the ID of the packet type.

flags is the flags portion of the header, containing a bitfield with various internal flags.

cid is the ID of the connected peer, if it is None, the peer is a server.

<span id="page-17-7"></span>If the return value of this method equals to True, further processing of the packet will be prevented.

#### **send**(*data*, *pid*, *cid*)

Called whenever a packet has been sent via a connection of the type represented by this class.

data is the fully encoded data that has been sent.

pid is the packet type, as received by either Server.send message() or [Client.](#page-13-2) [send\\_message\(\)](#page-13-2).

cid is the ID of the connected peer, it if is None, the peer is a server.

If the return value of this method equals to True, no further event handlers will be called.

```
class peng3dnet.conntypes.ClassicConnectionType(peer)
     Classic Connection Type representing a typical connection.
```
Currently adds no further processing to packets and starts a handshake by sending a  $HandshakePacket()$ from the server to the client.

The handshake allows the client to copy the registry of the server, preventing bugs with mismatching packet IDs.

### <span id="page-17-0"></span>**1.4 peng3dnet.packet - Packet Classes**

<span id="page-17-1"></span>**class** peng3dnet.packet.**Packet**(*reg*, *peer*, *obj=None*)

Class representing a packet type.

reg is an instance of  $PacketRegistry$  shared between all packet types registered with it.

peer is the peer this packet type belongs to.

Todo: Find out what  $\circ$ b j does... Seems to be an unused artifact from a test.

```
_receive(msg, cid=None)
```
Internal handler called whenever a packet of this type is received.

By default, this method passes its arguments through to  $receive()$ .

May be overridden by subclasses to prevent further processing.

<span id="page-17-6"></span>**\_send**(*msg*, *cid=None*)

Internal handler called whenever a packet of this type has been sent.

By default, this method passes its arguments through to  $send()$ .

May be overridden by subclasses to prevent further processing.

```
receive(msg, cid=None)
```
Event handler called when a packet of this type is received.

Note that this method is usually called by  $\_receive()$  $\_receive()$ , which may also decide to silently ignore a packet.

msg is the fully decoded message or payload, usually a dictionary.

<span id="page-17-4"></span>cid is the ID of the peer that sent the message. If this is None, the packet was received on the client side, else it equals the client ID of the client.

<span id="page-18-2"></span>**send**(*msg*, *cid=None*)

Event handler called when a packet of this type has been sent.

Note that this method is usually called by  $\_send($ , which may also decide to silently ignore a packet.

msg is the already encoded message.

cid is the ID of the peer that should receive the message. If this is None, the packet was sent on the client side, else it equals the client ID of the recipient.

#### <span id="page-18-1"></span>**class** peng3dnet.packet.**SmartPacket**(*reg*, *peer*, *obj=None*)

Smart packet type allowing for various assertions.

This class is not intended to be used directly, use subclasses and override the class attributes for customization.

This class overrides the <u>receive</u>() and send() methods to check that the connection is in a valid state for this packet.

#### **conntype = None**

Declares the required connection type for this packet to be sent or retrieved.

If this is None, this check will be skipped.

Else, if the specified value does not match the actual value, the action specified in  $invallid\_action$  is executed.

#### <span id="page-18-0"></span>**invalid\_action = 'ignore'**

Specifies what to do if one of the conditions specified is not fulfilled.

Can be either ignore or close. A value of ignore causes this packet to be ignored. Note that due to technical reasons, the packet may still be processed by other mechanisms. In contrast, a value of close will cause the connection to be closed with the reason smartpacketinvalid.

If an invalid value is used, an [InvalidSmartPacketActionError](#page-23-3) will be raised and the packet ignored.

#### **min\_sslsec\_level = 0**

Declares the minimum level of SSL encryption required for this packet to be sent.

This is not checked on receival of a message, only during sending of the message.

Possible values are any of the SSLSEC\_\* constants.

If the actual SSL security level is lower than the required level, the action specified in  $invallid\_action$ is executed.

#### **mode = None**

Specifies the connection mode required for this packet to be sent or received.

If this is None, this check will be skipped.

Else, if the specified connection mode does not exactly match the actual connection mode, the action specified in [invalid\\_action](#page-18-0) is executed.

#### **side = None**

Specifies the side of the connection this packet can be received.

If this is None, it can be received on both ends of a connection. If this is [SIDE\\_SERVER](#page-15-3) or SIDE CLIENT, it can be received on the server or client side, respectively.

Note that packets that can only be received on the client side can only be sent from the server side, and vice versa.

In the case that this condition does not match, the action specified in  $invallid$  action is executed.

#### <span id="page-19-3"></span>**state = 64**

Specifies the connection state required for the packet, both on send and receive.

If the state does not match exactly, the action specified in  $invallid\_action$  is executed.

**class** peng3dnet.packet.**PrintPacket**(*reg*, *peer*, *obj=None*) Simple dummy packet class that prints any message it receives.

If a packet is received on the server, the client ID of the client is also printed.

### <span id="page-19-0"></span>**1.5 peng3dnet.packet.internal - Internal Packet Classes**

This module contains various internal packets not intended for direct use.

These packets will be registered by the default implementations of client and server classes with names starting with peng3dnet:. Any other packets whose name starts with peng3dnet: may be processed incorrectly.

Additionally, packets within this module usually use reserved and static packet IDs below 16.

### **1.5.1 Handshake**

Note that if a custom connection type is used, any steps after step 3. may be left out.

- 1. Server sends a [HelloPacket](#page-19-1) with version information
- 2. Client responds with  $SetTypePacket$  containing connection type
- 3. Server stores connection type and sends  $H$ andshakePacket containing version and registry
- 4. Client updates own registry based on packet and sends [HandshakeAcceptPacket](#page-20-3)
- 5. Server receives packet and calls event handler to signal a successful handshake

#### **1.5.2 Connection shutdown**

Note that this only applies to clean shutdowns caused by  $close\_connection$  () or its client-side equivalent.

- 1. close\_connection() is called
- 2. [CloseConnectionPacket](#page-20-4) is sent to peer and internal flag is set
- 3. After packet has been fully sent, event handlers are called
- 4. Peer receives packet and calls event handlers
- 5. Server cleans up internal data structures

<span id="page-19-1"></span>**class** peng3dnet.packet.internal.**HelloPacket**(*reg*, *peer*, *obj=None*) Internal packet sent by the server to initialize a handshake.

This is usually the first packet transmitted by every connection. It contains version information for the client to check.

If the client does not support the given protocol version, the connection must be aborted with the reason protoversionmismatch.

<span id="page-19-2"></span>**class** peng3dnet.packet.internal.**SetTypePacket**(*reg*, *peer*, *obj=None*) Internal packet sent by the client to indicate the connection type.

If the server does not recognize the connection type, the connection must be aborted with the reason unknownconntype.

<span id="page-20-5"></span>If no connection type is supplied, classic is substituted.

<span id="page-20-2"></span>**class** peng3dnet.packet.internal.**HandshakePacket**(*reg*, *peer*, *obj=None*) Internal packet sent by the server to synchronize the registry.

Additionally, the version information is sent and checked.

If the net. registry. autosync config value is true, the registry sent by the server will be adapted to the client.

Note that only IDs are synced to names, objects will not be affected.

<span id="page-20-3"></span>**class** peng3dnet.packet.internal.**HandshakeAcceptPacket**(*reg*, *peer*, *obj=None*) Internal packet sent by the client to indicate a successful handshake.

Once this packet has been sent or received, the connection is established and can be used.

<span id="page-20-4"></span>**class** peng3dnet.packet.internal.**CloseConnectionPacket**(*reg*, *peer*, *obj=None*) Internal packet to be sent to indicate that a connection is about to be closed.

Usually includes a reason in the reason field.

This packet can be sent at any time, regardless of connection state or type.

## <span id="page-20-0"></span>**1.6 peng3dnet.ext - Extensions**

## <span id="page-20-1"></span>**1.7 peng3dnet.ext.ping - One-off data retrieval protocol extension**

The ping extension was designed to allow a client to check on various values the server provides without much effort. It allows the client to check on metrics such as latency and additional values able to be customized by the server.

This extension is named after the UNIX **ping** utility, though it can do much more than just check on availability and latency.

**class** peng3dnet.ext.ping.**PingConnectionType**(*peer*)

Connection type to be used by ping connections.

This connection type prevents any synchronization of the registry to allow clients only supporting a subset of the peng3dnet protocol to still ping a server.

Additonally, conventional processing of packets will be disabled by this connection type, making it uneccessary to register packets with the client or server.

#### **getPingData**(*msg*, *cid=None*)

Overridable method to create a ping response.

msg is the ping query, as received from the client.

cid is the ID of the client.

Called only on the server side.

**init**(*cid*)

Called whenever a new ping connection is established.

On the client, this calls PingableClientMixin.\_ping() and updates the connection state, while on the server only the connection state is updated.

#### **receive**(*msg*, *pid*, *flags*, *cid*)

Called whenever a packet is received via this connection type.

Handles any ping requests and pong answers and always returns True to skip any further processing.

<span id="page-21-0"></span>**send**(*msg*, *pid*, *cid*)

Called whenever a packet is sent via this connection type.

#### **class** peng3dnet.ext.ping.**PingableClientMixin**

Mixin for *[Client](#page-10-2)* classes enabling support for pinging the server.

Currently automatically adds the ping connection type.

#### **setPingData**(*d*)

Sets the data to add to any ping responses.

Repeated calls of this method will overwrite previous data.

#### **wait\_for\_pong**(*timeout=None*)

Waits up to timeout seconds for a ping response to arrive.

If a response has already been received, this method returns immediately.

If the ping was successful, the received message is returned.

#### **class** peng3dnet.ext.ping.**PingableServerMixin**

Mixin for *[Server](#page-6-2)* classes enabling support for pinging the server.

Currently automatically adds the ping connection type.

#### **getPingData**(*msg*, *cid*)

Overrideable method called to extend the default dictionary returned upon a ping request.

May be overriden to add dynamic data like user count or similiar information.

msg is the original message as received from the client.

cid is the client ID that made this request.

#### **pingdata = {}**

Overrideable dictionary used to extend the default dictionary returned upon a ping request.

May be overriden to add static data like server name or similiar information.

#### peng3dnet.ext.ping.**WRITEBACK = True**

Constant allowing to configure if the received ping message should be transmitted back to the client.

If there should ever be any security concerns regarding that feature, this flag can simply be flipped.

peng3dnet.ext.ping.**pingServer**(*peng=None*, *addr=None*, *cfg=None*, *data=None*, *clientcls=<class 'peng3dnet.ext.ping.\_PingClient'>*, *timeout=10.0*)

Pings the specified server.

Internally, this creates a client that supports pinging and listens for any data received back.

peng may be optionally used to replace the argument of the same name to  $Client()$ .

addr specifies the address of the server to ping.

cfg may be used to override the configuration for the client, e.g. SSL settings.

data is the data sent to the server. Note that the time key will be overridden for measuring the latency.

clientcls may be used to override the client class used.

timeout is maximum amount of time to wait for a response.

The data returned will be the data received from the server, except for additional information that has been added. Currently, the recvtime key contains the timestamp that the response was received and the delay key contains the total roundtrip time in seconds.

## <span id="page-22-7"></span><span id="page-22-0"></span>**1.8 peng3dnet.registry - Smart Registry Class**

#### <span id="page-22-6"></span>**class** peng3dnet.registry.**BaseRegistry**(*objtype=None*) Basic registry class.

Supports smart conversions between the integer, string and generic object representation of a registered entity.

Optionally allows for automatic and threadsafe integer ID generation.

Requires bidict to be installed and available.

objtype may be used to override the class attribute of the same name per instance.

Instances of this class also support dictionary-style access to their data, e.g. reg[val] will always return the object representation of the value, see  $q \neq \circ \circ b$  () for details.

#### **deleteObj**(*obj*)

Removes an object from the internal registry.

obj may be any of the three representations of an object.

#### **getAll**(*obj*)

Returns a three-tuple of form (getObj(obj),getID(obj),getName(obj)).

#### **getID**(*obj*)

Converts the given value to its integer representation.

This method accepts either strings, integers or objects of type  $objtype$ .

getInt() may be used as an alias to this method.

#### **getName**(*obj*)

Converts the given value to its string representation.

This method accepts either strings, integers or objects of type  $objtype$ .

getStr() may be used as an alias to this method.

#### <span id="page-22-4"></span>**getNewID**()

Generates a new ID.

Currently, all IDs are increasing from a fixed starting point, by default 64.

#### <span id="page-22-2"></span>**getObj**(*obj*)

Converts the given value to its object representation.

This method accepts either strings, integers or objects of type  $\phi$  *ob*  $\gamma t$  *ype*.

#### <span id="page-22-3"></span>**objtype**

alias of builtins.object

<span id="page-22-5"></span>**register**(*obj*, *name*, *n=None*)

Registers a relation between an object, its string representation and its integer representation.

If n is not given,  $q \in t$  New ID () will be used to generate it.

Trying to register an already registered object may cause various kinds of corruptions on internal storages.

Trying to register an object that is not of the type specified in  $objtype$  will result in an [TypeError](https://docs.python.org/3/library/exceptions.html#TypeError).

#### **registerObject**(*obj*, *n=None*)

Same as  $register($ , but extracts the string representation from the object's name attribute.

#### <span id="page-22-1"></span>**class** peng3dnet.registry.**PacketRegistry**(*objtype=None*)

Subclass of  $BaseReqistry$  customized for storing  $Packet$  instances and instances of subclasses.

#### <span id="page-23-6"></span>**objtype**

alias of [peng3dnet.packet.Packet](#page-17-1)

## <span id="page-23-0"></span>**1.9 peng3dnet.util - Utility functions**

peng3dnet.util.**normalize\_addr\_formatted**(*addr*) Normalizes the given address to a string like 127.0.0.1.

This method is currently not implemented.

```
peng3dnet.util.normalize_addr_socketstyle(addr, default_port=8080)
     Normalizes the given address to a 2-tuple as accepted by the socket module.
```
Currently accepts a 2-tuple and IPv4 addresses in string format.

If the address does not contain a port, the default port will be used.

Note that this function will pass through any exceptions raised by parsing functions it calls.

peng3dnet.util.**parse\_address**(*addr*, *default\_port=8080*) Parses an IP Address into a tuple of (addr, port).

If the address does not contain an explicitly specified port, the value given with default\_port is used.

Note that currently only IPv4 addresses are supported, but IPv6 support may be added in the future. If an IPv6 Address is detected, a [UnsupportedAddressError](#page-23-4) will be raised.

Additionally, the port returned is checked for plausibility, e.g. an integer in range 0-65535. If the port is invalid in any way, a [InvalidPortError](#page-23-5) will be raised.

### <span id="page-23-1"></span>**1.10 peng3dnet.errors - Exception Classes**

This module contains the various exception classes used by peng3dnet.

Most methods and functions that use these exceptions will have a link to the appropriate exception in their documentation.

```
exception peng3dnet.errors.InvalidAddressError
     Indicates that a given address is not valid and thus cannot be used.
```
- <span id="page-23-5"></span>**exception** peng3dnet.errors.**InvalidPortError** Indicates that the port supplied or parsed is not valid.
- **exception** peng3dnet.errors.**InvalidHostError** Indicates that the host supplied or parsed is not valid or applicable.
- <span id="page-23-4"></span>**exception** peng3dnet.errors.**UnsupportedAddressError** Indicates that the address supplied is not supported, but may still be valid.
- <span id="page-23-3"></span>**exception** peng3dnet.errors.**InvalidSmartPacketActionError** Raised if the invalid\_action of a [SmartPacket](#page-18-1) is not valid.
- **exception** peng3dnet.errors.**TimedOutError** Indicates that some action has timed out, this includes connections, requests and any other applicable action.

```
exception peng3dnet.errors.FailedPingError
     Indicates that a ping request has failed, usually due to a timeout.
```

```
exception peng3dnet.errors.RegistryError
     Indicates that a registry has encountered an error.
```

```
exception peng3dnet.errors.AlreadyRegisteredError
     Indicates that the object given has already been registered.
```
## <span id="page-24-0"></span>**1.11 peng3dnet.version - Version Information**

```
peng3dnet.version.VERSION = '0.2.0'
```
Full version number of this package.

Used to display the version in the title of the documentation and in setup.py.

See also:

See [Semantic Versioning](http://semver.org) for more information on the scheme used by this application.

```
peng3dnet.version.RELEASE = '0.2.0'
```
Full version number of this package without trailing meta-data.

See *[VERSION](#page-24-2)* for more information.

```
peng3dnet.version.PROTOVERSION = 2
     Version of the protocol used internally.
```
This value is shared during the handshake of a connection.

Two versions of this library that do not share the same protocol versions are probably not compatible.

# CHAPTER 2

## Configuration Options for peng3dnet

<span id="page-26-7"></span><span id="page-26-0"></span>These configuration options can be used to manipulate various features of peng3dnet. The default values for these config options have been set to allow to not need any config changes for most basic applications.

Config values can be changed by either passing a dictionary with overiddes as the  $cf$ g argument to [Client\(\)](#page-10-2) or  $Server($ , or by accessing the cfg attribute of an instance of the classes mentioned above.

Note that all config values added by peng3dnet have the net. prefix to prevent confusion.

Default config values are mostly documented within the docs themselves or can be found in  $peng3dnet$ . [constants.DEFAULT\\_CONFIG](#page-16-2).

### <span id="page-26-1"></span>**2.1 net.server.\* - Generic Server-side config options**

All non feature-specific server-side config options will use the "net.server.\*" prefix.

```
net.server.addr
net.server.addr.host
net.server.addr.port
```
These config options specify the host and port the server will listen on.

See also:

See [peng3dnet.net.Server](#page-6-2) for more information on how these config options work.

[net.server.addr](#page-26-3) defaults to None, while [net.server.addr.host](#page-26-3) and :confval:net.server.addr.port' default to  $0.0.0.0$  and 8080, respectively.

## <span id="page-26-2"></span>**2.2 net.client.\* - Generic Client-side config options**

<span id="page-26-5"></span>All non feature-specific client-side config options will use the "net.client.\*" prefix.

```
net.client.addr
net.client.addr.host
```
#### <span id="page-27-3"></span>**net.client.addr.port**

These config options specify the host and port the client will connect to.

#### See also:

See [peng3dnet.net.Client](#page-10-2) for more information on how these config options work.

[net.client.addr](#page-26-5) defaults to None, while [net.client.addr.host](#page-26-5) and [net.client.addr.](#page-26-6) [port](#page-26-6) default to localhost and 8080, respectively.

## <span id="page-27-0"></span>**2.3 net.compress.\* - Compression settings**

These config options apply to the per-packet compression. It is recommended that client and server use the same config options for better compatibility, but it is not strictly necessary.

#### **net.compress.enabled**

Determines whether or not the compression module is activated.

If this config options is False, all outgoing packets will be uncompressed, but incoming compressed packets should still be processed appropriately assuming the required modules are available.

This config option defaults to True.

#### **net.compress.threshold**

Determines the compression threshold in bytes.

All packets with a size greater than this config option will be compressed.

Defaults to 8192, or 8 Kib.

#### **net.compress.level**

The [zlib](https://docs.python.org/3/library/zlib.html#module-zlib) compression level to use when compressing packets.

#### See also:

Please see [zlib.compress\(\)](https://docs.python.org/3/library/zlib.html#zlib.compress) for more information about compression levels.

This config option defaults to 6

## <span id="page-27-1"></span>**2.4 net.encrypt.\* - Encryption settings**

This module is currently not implemented.

#### **net.encrypt.enabled**

Determines whether or not the encryption module is activated.

This module is currently not implemented, changing this option should still not be done.

Defaults to False.

## <span id="page-27-2"></span>**2.5 net.ssl.\* - SSL settings**

These config options affect the SSL configuration used by both server and client.

Note that currently the SSL module is very buggy and thus disabled by default. It should not be used for any serious applications.

<span id="page-28-6"></span>The default config values are configured for maximum security, this means that servers must always have certificates that will be verified.

#### <span id="page-28-4"></span>**net.ssl.enabled**

Determines whether or not the SSL module is activated.

It is necessary that both sides have SSL enabled, or the connection will fail with an undefined error.

This config option defaults to False.

#### **net.ssl.force**

Used to configure if loading the [ssl](https://docs.python.org/3/library/ssl.html#module-ssl) module is required.

If  $True$ , an error will be raised if the ssl module is not available. If  $False$  and the ssl module is not available, it will simply not be loaded.

This config option defaults to True.

```
net.ssl.cafile
```

```
net.ssl.server.force_verify
```
**net.ssl.server.certfile**

**net.ssl.server.keyfile**

```
net.ssl.client.check_hostname
```
#### **net.ssl.client.force\_verify**

These options mostly do what they are named after, further documentation is currently not provided due to frequent design changes regarding them.

For default values see [peng3dnet.constants.DEFAULT\\_CONFIG](#page-16-2).

## <span id="page-28-0"></span>**2.6 net.events.\* - Event settings**

#### <span id="page-28-3"></span>**net.events.enable**

Determines whether or not events will be sent.

If auto is used, events will be sent only if a peng instance has been passed to the client or server.

Defaults to auto.

## <span id="page-28-1"></span>**2.7 net.debug.\* - Internal Debug Flags**

```
net.debug.print.recv
```

```
net.debug.print.send
```

```
net.debug.print.connect
```

```
net.debug.print.close
```
Flags that determine whether or not the specific status messsages will be printed out.

These flags are temporary until a proper logging system has been established.

All of these options default to False.

## <span id="page-28-2"></span>**2.8 net.registry.\* - Registry Configuration**

#### <span id="page-28-5"></span>**net.registry.autosync**

Determines whether or not the registry will be automatically synced between server and client.

See HandshakePacket () for more information about the auto-sync.

<span id="page-29-0"></span>This config option defaults to True.

#### **net.registry.missingpacketaction**

Configures what action is taken if during registry synchronization the client and server do not have the same packets.

Currently possible values are closeconnection which closes the connection and ignore which simply ignores the mismatch but may cause issues later.

This config option defaults to closeconnection.

# CHAPTER 3

## Events used by peng3dnet

<span id="page-30-6"></span><span id="page-30-0"></span>The event system of [peng3d](https://peng3d.readthedocs.io/en/latest/api/peng3d.html#module-peng3d) is used by peng3dnet to allow peng3d apps to easily integrate with peng3dnet.

See also:

See the [peng3d](https://peng3d.readthedocs.io/en/latest/api/peng3d.html#module-peng3d) docs about the [Peng3d Event System](http://peng3d.readthedocs.io/en/latest/events.html#peng3d-events-using-sendevent) for more information about the peng3d event system.

## <span id="page-30-1"></span>**3.1 Server-Side Events**

These events are sent exclusively by the  $Server()$  class.

Unless otherwise noted, they always contain the peng and server keys in their data dictionary.

peng will be an instance of peng3d.peng.Peng() or None, as supplied to the constructor.

<span id="page-30-3"></span>server will be the instance of  $Server()$  that sent the event.

#### **peng3dnet:server.initialize**

Sent once the server has been initialized via [peng3dnet.net.Server.initialize\(\)](#page-7-3).

This event has no additional data attached to it.

#### <span id="page-30-2"></span>**peng3dnet:server.bind**

Sent once the server-side socket has been bound to a specific address via [peng3dnet.net.Server.](#page-7-4) [bind\(\)](#page-7-4).

This event has the additional data key addr set to a 2-tuple of format (host, port).

#### **peng3dnet:server.start**

Sent when the server main loop is about to start.

This event has no additional data attached to it.

#### <span id="page-30-5"></span>**peng3dnet:server.stop**

Sent whenever the [peng3dnet.net.Server.stop\(\)](#page-9-1) method is called.

<span id="page-30-4"></span>The data key reason will be set to method to indicate that the stop has been caused by calling the stop method. In the future, other reasons may be introduced.

#### <span id="page-31-4"></span>**peng3dnet:server.interrupt**

Sent whenever an interrupt has been sent via [peng3dnet.net.Server.interrupt\(\)](#page-7-0).

Note that the processing of the interrupt may be delayed due to various factors.

This event has no additional data attached to it.

#### <span id="page-31-2"></span>**peng3dnet:server.shutdown**

Sent once the server has been shutdown by calling the [peng3dnet.net.Server.shutdown\(\)](#page-9-2) method.

All arguments passed to [peng3dnet.net.Server.shutdown\(\)](#page-9-2) will be present in the data attached to this event.

### **3.1.1 Connection-specific Events**

These events are specific to a connection and will often be triggered very frequently. This makes it important that event handlers subscribing to events in this subsection are high-performant, as they may significantly impact overall performance.

#### **peng3dnet:server.connection.accept**

Sent whenever a new connection is established.

Note that the connection may not be able to transmit data, see peng3dnet: server.connection. [handshakecomplete](#page-31-3) for more information.

This event has the following data attached to it:

sock is the actual TCP socket of the connection.

addr is the remote address that has connected to the server.

client is an instance of *[ClientOnServer\(\)](#page-9-0)* used to represent the client.

cid is the numerical ID of the client.

#### <span id="page-31-3"></span>**peng3dnet:server.connection.handshakecomplete**

Sent whenever a handshake with a client has been completed.

Usually, this means that the client in question is now able to both send and receive packets.

The data key client will be set to the instance of *[ClientOnServer\(\)](#page-9-0)* that represents the client.

#### <span id="page-31-1"></span>**peng3dnet:server.connection.send**

Sent whenever a packet has been sent over a connection.

Note that this event is only triggered if the connection type allows it.

Additional data:

client is the instance of  $ClientOnServer$  () representing the target client.

pid is the packet type, as given to [peng3dnet.net.Server.send\\_message\(\)](#page-9-3).

data is the encoded packet, including header and length-prefix.

#### <span id="page-31-0"></span>**peng3dnet:server.connection.recv**

Sent whenever a packet has been received from a connection.

Note that this event is only triggered if the connection type allows it.

Additional data:

client is the instance of *[ClientOnServer\(\)](#page-9-0)* representing the sender of the packet.

pid is the packet type, as an integer.

<span id="page-32-5"></span>msg is the fully decoded message. Usually, this will be a dictionary, but other types are possible.

#### **peng3dnet:server.connection.close**

Sent whenever a connection has been closed.

This event should only be sent once per connection, though this is not guaranteed.

After this event has been sent, the connection will be cleant up, meaning it is no longer available to send or receive.

Additional data:

client is the instance of *[ClientOnServer\(\)](#page-9-0)* representing the connection to be closed.

reason is a string or None representing the reason this connection has been closed. Note that these reasons are not standardized and may change at any point in time.

### <span id="page-32-0"></span>**3.2 Client-Side Events**

These events are sent exclusively by the  $Client()$  class.

Unless otherwise noted, they always contain the peng and client keys in their data dictionary.

peng will be an instance of peng3d.peng.Peng() or None, as supplied to the constructor.

<span id="page-32-1"></span>client will be the instance of  $Client()$  that sent the event.

#### **peng3dnet:client.initialize**

Sent once the client has been initialized by calling  $peng3dnet.net$ . Client.initialize().

Will be sent exactly once per client.

This event has no additional data attached to it.

#### **peng3dnet:client.connect**

Sent once the client has been connected to a server via  $penq3dnet.net$ .  $net$ . Client.connect().

Note that this event only signals that the underlying connection has been established, the SSL tunnel and Handshake may not yet be working.

Will be sent exactly once per client.

Additional data:

addr will be the address of the server in the format (host, port)

sock will be the socket itself used to communicate with the server.

#### **peng3dnet:client.start**

Sent once the client has been started via [peng3dnet.net.Client.runBlocking\(\)](#page-13-3).

Note that this event will be sent once per instance of  $Client()$ .

This event has no additional data attached to it.

#### <span id="page-32-4"></span>**peng3dnet:client.stop**

Sent whenever the [peng3dnet.net.Client.stop\(\)](#page-13-1) method is called.

The data key reason will be set to method to indicate that the stop has been caused by calling the stop method. In the future, other reasons may be introduced.

#### <span id="page-32-2"></span>**peng3dnet:client.interrupt**

Sent whenever an interrupt has been issued by  $peng3dnet.net$ .  $Pclient$ .  $interrupt()$ .

<span id="page-32-3"></span>Note that the actual processing of the interrupt may be delayed by an arbitrary time.

#### <span id="page-33-3"></span>**peng3dnet:client.handshakecomplete**

Sent once the handshake has been completed.

Note that some connection types may not trigger this event.

This event has no additional data attached to it.

#### <span id="page-33-1"></span>**peng3dnet:client.recv**

Sent whenever a packet has been received from the server.

Note that this event is only triggered if the connection type allows it.

Additional data:

pid is the packet type, as an integer.

msg is the fully decoded message. Usually, this will be a dictionary, but other types are possible.

#### <span id="page-33-2"></span>**peng3dnet:client.send**

Sent whenever a packet is about to be sent to the server.

Note that this event is only triggered if the connection type allows it.

#### Additional data:

pid is the packet type, as given to [peng3dnet.net.Client.send\\_message\(\)](#page-13-2).

data is the raw packet data before encoding.

#### <span id="page-33-0"></span>**peng3dnet:client.close**

Sent once the connection to the server has been closed.

This event will usually be sent only once per client.

The reason data key will be set to the reason as either a string or None.

# CHAPTER 4

Indices and tables

- <span id="page-34-0"></span>• genindex
- modindex
- search

## Python Module Index

## <span id="page-36-0"></span>p

peng3dnet, [3](#page-6-0) peng3dnet.conntypes, [13](#page-16-0) peng3dnet.constants, [11](#page-14-0) peng3dnet.errors, [20](#page-23-1) peng3dnet.ext, [17](#page-20-0) peng3dnet.ext.ping, [17](#page-20-1) peng3dnet.net, [3](#page-6-1) peng3dnet.packet, [14](#page-17-0) peng3dnet.packet.internal, [16](#page-19-0) peng3dnet.registry, [19](#page-22-0) peng3dnet.util, [20](#page-23-0) peng3dnet.version, [21](#page-24-0)

## Index

## <span id="page-38-0"></span>Symbols

\_receive() (*peng3dnet.packet.Packet method*), [14](#page-17-7) \_send() (*peng3dnet.packet.Packet method*), [14](#page-17-7)

## A

addConnType() (*peng3dnet.net.Client method*), [8](#page-11-6) addConnType() (*peng3dnet.net.Server method*), [4](#page-7-5) AlreadyRegisteredError, [21](#page-24-3)

## B

BaseRegistry (*class in peng3dnet.registry*), [19](#page-22-7) bind() (*peng3dnet.net.Server method*), [4](#page-7-5)

## $\cap$

```
ClassicConnectionType (class in
       peng3dnet.conntypes), 14
Client (class in peng3dnet.net), 7
ClientOnServer (class in peng3dnet.net), 6
close() (peng3dnet.net.Client method), 8
close() (peng3dnet.net.ClientOnServer method), 7
close_connection() (peng3dnet.net.Client
       method), 8
close_connection() (peng3dnet.net.Server
       method), 4
CloseConnectionPacket (class
       peng3dnet.packet.internal), 17
configuration value
   net.client.addr, 23
   net.client.addr.host, 23
   net.client.addr.port, 23
   net.compress.enabled, 24
   net.compress.level, 24
   net.compress.threshold, 24
   net.debug.print.close, 25
   net.debug.print.connect, 25
   net.debug.print.recv, 25
   net.debug.print.send, 25
   net.encrypt.enabled, 24
   net.events.enable, 25
```
net.registry.autosync, [25](#page-28-6) net.registry.missingpacketaction, [26](#page-29-0) net.server.addr, [23](#page-26-7) net.server.addr.host, [23](#page-26-7) net.server.addr.port, [23](#page-26-7) net.ssl.cafile, [25](#page-28-6) net.ssl.client.check\_hostname, [25](#page-28-6) net.ssl.client.force\_verify, [25](#page-28-6) net.ssl.enabled, [25](#page-28-6) net.ssl.force, [25](#page-28-6) net.ssl.server.certfile, [25](#page-28-6) net.ssl.server.force\_verify, [25](#page-28-6) net.ssl.server.keyfile, [25](#page-28-6) connect() (*peng3dnet.net.Client method*), [8](#page-11-6) ConnectionType (*class in peng3dnet.conntypes*), [13](#page-16-3) conntype (*peng3dnet.packet.SmartPacket attribute*), [15](#page-18-2) CONNTYPE\_CLASSIC (*in module peng3dnet.constants*), [12](#page-15-5) CONNTYPE\_NOTSET (*in module peng3dnet.constants*), [12](#page-15-5) CONNTYPE\_PING (*in module peng3dnet.constants*), [12](#page-15-5)

## D

DEFAULT\_CONFIG (*in module peng3dnet.constants*), [13](#page-16-3) deleteObj() (*peng3dnet.registry.BaseRegistry method*), [19](#page-22-7)

## F

```
FailedPingError, 20
FLAG_COMPRESSED (in module peng3dnet.constants),
       12
FLAG_ENCRYPTED_AES (in module
       peng3dnet.constants), 12
```
## G

genCID() (*peng3dnet.net.Server method*), [4](#page-7-5) getAll() (*peng3dnet.registry.BaseRegistry method*), [19](#page-22-7)

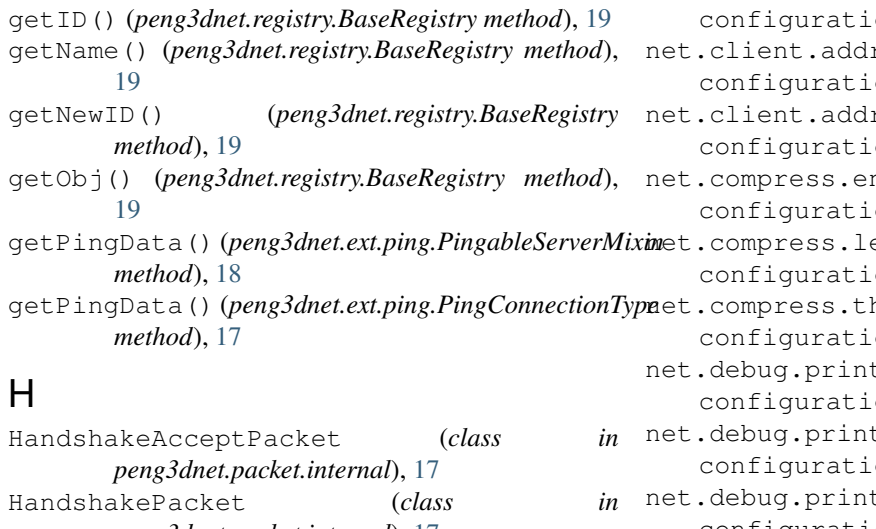

*peng3dnet.packet.internal*), [17](#page-20-5) HelloPacket (*class in peng3dnet.packet.internal*), [16](#page-19-3)

## I

init() (*peng3dnet.conntypes.ConnectionType method*), [13](#page-16-3) init() (*peng3dnet.ext.ping.PingConnectionType method*), [17](#page-20-5) initialize() (*peng3dnet.net.Client method*), [8](#page-11-6) initialize() (*peng3dnet.net.Server method*), [4](#page-7-5) interrupt() (*peng3dnet.net.Client method*), [8](#page-11-6) interrupt() (*peng3dnet.net.Server method*), [4](#page-7-5) invalid\_action (*peng3dnet.packet.SmartPacket attribute*), [15](#page-18-2) InvalidAddressError, [20](#page-23-6) InvalidHostError, [20](#page-23-6) InvalidPortError, [20](#page-23-6) InvalidSmartPacketActionError, [20](#page-23-6)

## J

join() (*peng3dnet.net.Client method*), [8](#page-11-6) join() (*peng3dnet.net.Server method*), [4](#page-7-5)

## M

MAX\_PACKETLENGTH (*in module peng3dnet.constants*), [11](#page-14-3) min\_sslsec\_level (*peng3dnet.packet.SmartPacket attribute*), [15](#page-18-2) mode (*peng3dnet.packet.SmartPacket attribute*), [15](#page-18-2) MODE\_CHAT (*in module peng3dnet.constants*), [12](#page-15-5) MODE\_CLOSED (*in module peng3dnet.constants*), [12](#page-15-5) MODE\_NOTSET (*in module peng3dnet.constants*), [12](#page-15-5) MODE\_PING (*in module peng3dnet.constants*), [12](#page-15-5) MODE\_PLAY (*in module peng3dnet.constants*), [12](#page-15-5)

## N

net.client.addr

```
23
              r.host
              23
              r.port
              23
              nabled
              24
              net.<br>Comp
              24
              hreshold
              24
              t.close
              25
              t.connect
              25
              t.recv
   configuration value, 25
net.debug.print.send
   configuration value, 25
net.encrypt.enabled
   configuration value, 24
net.events.enable
   configuration value, 25
net.registry.autosync
   configuration value, 25
net.registry.missingpacketaction
   configuration value, 26
net.server.addr
   configuration value, 23
net.server.addr.host
   configuration value, 23
net.server.addr.port
   configuration value, 23
net.ssl.cafile
   configuration value, 25
net.ssl.client.check_hostname
   configuration value, 25
net.ssl.client.force_verify
   configuration value, 25
net.ssl.enabled
   configuration value, 25
net.ssl.force
   configuration value, 25
net.ssl.server.certfile
   configuration value, 25
net.ssl.server.force_verify
   configuration value, 25
net.ssl.server.keyfile
   configuration value, 25
normalize_addr_formatted() (in module
      peng3dnet.util), 20
normalize_addr_socketstyle() (in module
```
*peng3dnet.util*), [20](#page-23-6)

## O

objtype (*peng3dnet.registry.BaseRegistry attribute*), [19](#page-22-7) objtype (*peng3dnet.registry.PacketRegistry attribute*), [19](#page-22-7) on\_close() (*peng3dnet.net.Client method*), [8](#page-11-6) on\_close() (*peng3dnet.net.ClientOnServer method*), [7](#page-10-3) on\_connect() (*peng3dnet.net.Client method*), [9](#page-12-4) on\_connect() (*peng3dnet.net.ClientOnServer method*), [7](#page-10-3) on\_handshake\_complete() (*peng3dnet.net.Client method*), [9](#page-12-4) on\_handshake\_complete() (*peng3dnet.net.ClientOnServer method*), [7](#page-10-3) on\_receive() (*peng3dnet.net.Client method*), [9](#page-12-4) on\_receive() (*peng3dnet.net.ClientOnServer method*), [7](#page-10-3) on\_send() (*peng3dnet.net.Client method*), [9](#page-12-4) on\_send() (*peng3dnet.net.ClientOnServer method*), [7](#page-10-3)

## P

Packet (*class in peng3dnet.packet*), [14](#page-17-7) PacketRegistry (*class in peng3dnet.registry*), [19](#page-22-7) parse\_address() (*in module peng3dnet.util*), [20](#page-23-6) peng3d Event peng3dnet:client.close, [30](#page-33-3) peng3dnet:client.connect, [29](#page-32-5) peng3dnet:client.handshakecomplete, [29](#page-32-5) peng3dnet:client.initialize, [29](#page-32-5) peng3dnet:client.interrupt, [29](#page-32-5) peng3dnet:client.recv, [30](#page-33-3) peng3dnet:client.send, [30](#page-33-3) peng3dnet:client.start, [29](#page-32-5) peng3dnet:client.stop, [29](#page-32-5) peng3dnet:server.bind, [27](#page-30-6) peng3dnet:server.connection.accept, [28](#page-31-4) peng3dnet:server.connection.close, [29](#page-32-5) peng3dnet:server.connection.handshakecom $R^{\text{edge}}$ [28](#page-31-4) peng3dnet:server.connection.recv, [28](#page-31-4) peng3dnet:server.connection.send, [28](#page-31-4) peng3dnet:server.initialize, [27](#page-30-6) peng3dnet:server.interrupt, [27](#page-30-6) peng3dnet:server.shutdown, [28](#page-31-4) peng3dnet:server.start, [27](#page-30-6) peng3dnet:server.stop, [27](#page-30-6) peng3dnet (*module*), [3](#page-6-5) peng3dnet.conntypes (*module*), [13](#page-16-3) peng3dnet.constants (*module*), [11](#page-14-3)

peng3dnet.errors (*module*), [20](#page-23-6) peng3dnet.ext (*module*), [17](#page-20-5) peng3dnet.ext.ping (*module*), [17](#page-20-5) peng3dnet.net (*module*), [3](#page-6-5) peng3dnet.packet (*module*), [14](#page-17-7) peng3dnet.packet.internal (*module*), [16](#page-19-3) peng3dnet.registry (*module*), [19](#page-22-7) peng3dnet.util (*module*), [20](#page-23-6) peng3dnet.version (*module*), [21](#page-24-3) peng3dnet:client.close peng3d Event, [30](#page-33-3) peng3dnet:client.connect peng3d Event, [29](#page-32-5) peng3dnet:client.handshakecomplete peng3d Event, [29](#page-32-5) peng3dnet:client.initialize peng3d Event, [29](#page-32-5) peng3dnet:client.interrupt peng3d Event, [29](#page-32-5) peng3dnet:client.recv peng3d Event, [30](#page-33-3) peng3dnet:client.send peng3d Event, [30](#page-33-3) peng3dnet:client.start peng3d Event, [29](#page-32-5) peng3dnet:client.stop peng3d Event, [29](#page-32-5) peng3dnet:server.bind peng3d Event, [27](#page-30-6) peng3dnet:server.connection.accept peng3d Event, [28](#page-31-4) peng3dnet:server.connection.close peng3d Event, [29](#page-32-5) peng3dnet:server.connection.handshakecomplete peng3d Event, [28](#page-31-4) peng3dnet:server.connection.recv peng3d Event, [28](#page-31-4) peng3dnet:server.connection.send peng3d Event, [28](#page-31-4) peng3dnet:server.initialize peng3d Event, [27](#page-30-6) peng3dnet:server.interrupt peng3dnet:server.shutdown peng3d Event, [28](#page-31-4) peng3dnet:server.start peng3d Event, [27](#page-30-6) peng3dnet:server.stop peng3d Event, [27](#page-30-6) PingableClientMixin (*class in peng3dnet.ext.ping*), [18](#page-21-0) PingableServerMixin (*class in peng3dnet.ext.ping*), [18](#page-21-0)

PingConnectionType (*class in peng3dnet.ext.ping*), [17](#page-20-5) pingdata (*peng3dnet.ext.ping.PingableServerMixin attribute*), [18](#page-21-0) pingServer() (*in module peng3dnet.ext.ping*), [18](#page-21-0) PrintPacket (*class in peng3dnet.packet*), [16](#page-19-3) process() (*peng3dnet.net.Client method*), [9](#page-12-4) process() (*peng3dnet.net.Server method*), [5](#page-8-4) process\_async() (*peng3dnet.net.Client method*), [9](#page-12-4) process\_async() (*peng3dnet.net.Server method*), [5](#page-8-4) process\_forever() (*peng3dnet.net.Client method*), [9](#page-12-4) process\_forever() (*peng3dnet.net.Server method*), [5](#page-8-4) process\_single\_packet() (*peng3dnet.net.Client method*), [9](#page-12-4) process\_single\_packet() (*peng3dnet.net.Server method*), [5](#page-8-4) PROTOVERSION (*in module peng3dnet.version*), [21](#page-24-3) pump\_write\_buffer() (*peng3dnet.net.Client method*), [9](#page-12-4) R receive() (*peng3dnet.conntypes.ConnectionType method*), [13](#page-16-3) receive() (*peng3dnet.ext.ping.PingConnectionType method*), [17](#page-20-5) receive() (*peng3dnet.packet.Packet method*), [14](#page-17-7) receive\_data() (*peng3dnet.net.Client method*), [10](#page-13-4) receive\_data() (*peng3dnet.net.Server method*), [5](#page-8-4) receive\_packet() (*peng3dnet.net.Client method*), [10](#page-13-4) receive\_packet() (*peng3dnet.net.Server method*), [5](#page-8-4) register() (*peng3dnet.registry.BaseRegistry method*), [19](#page-22-7) register\_packet() (*peng3dnet.net.Client method*), [10](#page-13-4) register\_packet() (*peng3dnet.net.Server method*), [5](#page-8-4) registerObject() (*peng3dnet.registry.BaseRegistry method*), [19](#page-22-7) RegistryError, [20](#page-23-6) RELEASE (*in module peng3dnet.version*), [21](#page-24-3) runAsync() (*peng3dnet.net.Client method*), [10](#page-13-4) runAsync() (*peng3dnet.net.Server method*), [6](#page-9-4) runBlocking() (*peng3dnet.net.Client method*), [10](#page-13-4) runBlocking() (*peng3dnet.net.Server method*), [6](#page-9-4) S send() (*peng3dnet.packet.Packet method*), [14](#page-17-7) send\_message() (*peng3dnet.net.Client method*), [10](#page-13-4) send\_message() (*peng3dnet.net.Server method*), [6](#page-9-4) sendEvent() (*peng3dnet.net.Client method*), [10](#page-13-4) sendEvent() (*peng3dnet.net.Server method*), [6](#page-9-4) Server (*class in peng3dnet.net*), [3](#page-6-5) setPingData() (*peng3dnet.ext.ping.PingableClientMixin method*), [18](#page-21-0) SetTypePacket (*class in peng3dnet.packet.internal*), [16](#page-19-3) shutdown() (*peng3dnet.net.Server method*), [6](#page-9-4) side (*peng3dnet.packet.SmartPacket attribute*), [15](#page-18-2) SIDE\_CLIENT (*in module peng3dnet.constants*), [12](#page-15-5) SIDE\_SERVER (*in module peng3dnet.constants*), [12](#page-15-5) SmartPacket (*class in peng3dnet.packet*), [15](#page-18-2) SSLSEC\_BOTHAUTH (*in module peng3dnet.constants*), [13](#page-16-3) SSLSEC\_ENCRYPTED (*in module peng3dnet.constants*), [13](#page-16-3) SSLSEC\_NONE (*in module peng3dnet.constants*), [12](#page-15-5) SSLSEC\_SERVERAUTH (*in module peng3dnet.constants*), [13](#page-16-3) SSLSEC\_WRAPPED (*in module peng3dnet.constants*), [12](#page-15-5) state (*peng3dnet.packet.SmartPacket attribute*), [15](#page-18-2) STATE\_ACTIVE (*in module peng3dnet.constants*), [12](#page-15-5) STATE\_CLOSED (*in module peng3dnet.constants*), [12](#page-15-5) STATE\_HANDSHAKE\_WAIT1 (*in module peng3dnet.constants*), [11](#page-14-3) STATE\_HANDSHAKE\_WAIT2 (*in module peng3dnet.constants*), [11](#page-14-3) STATE\_HELLOWAIT (*in module peng3dnet.constants*), [11](#page-14-3) STATE\_INIT (*in module peng3dnet.constants*), [11](#page-14-3) STATE\_LOGGEDIN (*in module peng3dnet.constants*), [12](#page-15-5) STATE\_WAITTYPE (*in module peng3dnet.constants*), [11](#page-14-3) stop() (*peng3dnet.net.Client method*), [10](#page-13-4) stop() (*peng3dnet.net.Server method*), [6](#page-9-4) STRUCT\_FORMAT\_HEADER (*in module peng3dnet.constants*), [11](#page-14-3) STRUCT\_FORMAT\_LENGTH32 (*in module peng3dnet.constants*), [11](#page-14-3) STRUCT\_HEADER (*in module peng3dnet.net*), [3](#page-6-5) STRUCT\_LENGTH32 (*in module peng3dnet.net*), [3](#page-6-5) T TimedOutError, [20](#page-23-6)  $\cup$ 

- send() (*peng3dnet.conntypes.ConnectionType method*), [14](#page-17-7)
- send() (*peng3dnet.ext.ping.PingConnectionType method*), [17](#page-20-5)

UnsupportedAddressError, [20](#page-23-6)

## V

VERSION (*in module peng3dnet.version*), [21](#page-24-3)

## W

wait\_for\_close() (*peng3dnet.net.Client method*), [11](#page-14-3)

wait\_for\_connection() (*peng3dnet.net.Client method*), [11](#page-14-3)

wait\_for\_pong() (*peng3dnet.ext.ping.PingableClientMixin method*), [18](#page-21-0)

WRITEBACK (*in module peng3dnet.ext.ping*), [18](#page-21-0)